# Esame di Fondamenti di Informatica L-BIngegneria Gestionale <sup>e</sup> dei Processi Gestionali (L-Z)

# Appello del 10/9/2010

#### *Esercizio 1 (4 punti)*

Descrivere le modalità di studio della complessità temporale di un algoritmo.

### *Esercizio 2 (6 punti)*

### Siano dati i seguenti metodi Java:

```
public static int f(int V[],int M) {
  int sum=0, i=0;
  for(; i < 2*M; ++i)
    sum+=[V[i++];
  return sum;
}
public static int g(int V[],int N) {
  int j, sum=0;
  for(j=0; j<N; j++)sum+=[V, ++j];return sum;
}
```
- 1. Calcolare la complessità in passi base del metodo <sup>f</sup> nei termini del parametro <sup>M</sup> (si supponga <sup>M</sup> dispari).
- 2. Calcolare la complessità in passi base del metodo <sup>g</sup> nei termini del parametro <sup>N</sup> (si supponga <sup>N</sup> pari e si esprima  $j=2$   $j + 1$ ).
- 3. Calcolare la complessità asintotica del metodo <sup>g</sup> nei termini del parametro <sup>N</sup>.

## *Esercizio 3 (5 punti)*

L'agenzia di viaggi "Sedano" ha deciso di informatizzare la gestione degli itinerari proposti ai turisti che si recano <sup>a</sup> visitare lo stato caraibico di St. Marquez. Innanzitutto, vanno memorizzati i dati relativi ad ogni località turistica, ovvero il nome della località <sup>e</sup> la durata (in giorni) ed il costo (in euro) di una visita. Si scriva una classe Localita per l'agenzia "Sedano" che:

- 1. Possieda un opportuno costruttore con parametri.
- 2. Presenti opportuni metodi che permettano di accedere alle variabili di istanza dell'oggetto.
- 3. Presenti il metodo toString che fornisca la descrizione della località.
- 4. Possieda il metodo equals per stabilire l'uguaglianza con un altro oggetto Localita (l'uguaglianza va verificata unicamente sul nome della località).
- 5. Implementi l'interfaccia Comparable, definendo il metodo compareTo per stabilire la precedenza con un oggetto Localita passato come parametro (la precedenza va verificata per durata decrescente e, in caso di parità, si procede per ordine alfabetico sul nome).

### *Esercizio 4 (8 punti)*

Si scriva una classe Itinerario che memorizzi le informazioni relative alle località incluse in un itinerario proposto dall'agenzia. Oltre al nome dell'itinerario ed al numero massimo di partecipanti, le varie località vanno inserite all'interno di un insieme. La classe Itinerario deve inoltre:

- 1. Presentare un opportuno costruttore (inizialmente, l'itinerario non contiene alcuna località).
- 2. Presentare un metodo che restituisca il nome dell'itinerario.
- 3. Possedere il metodo toString che fornisca la descrizione dell'itinerario (inclusa la descrizione di tutte le località visitate).
- 4. Presentare il metodo equals per stabilire l'uguaglianza con un altro oggetto Itinerario (l'uguaglianza va verificata sul nome dell'itinerario).
- 5. Possedere il metodo aggiungi che, dato un oggetto Localita, lo inserisca all'interno dell'insieme, controllando che questo non contenga già un oggetto uguale.
- 6. Presentare il metodo cerca che, dato il nome di una località, indichi se l'itinerario comprende <sup>o</sup> meno una visita <sup>a</sup> tale località.
- 7. Possedere il metodo costo che restituisca il costo totale della visita <sup>a</sup> tutte le località incluse.

## *Esercizio 5 (7 punti)*

Si scriva un'applicazione per l'agenzia "Sedano" che:

- 1. Crei una lista di oggetti Itinerario.
- 2. Crei un oggetto Itinerario, lette da tastiera le informazioni necessarie.
- 3. Inserisca l'oggetto di cui al punto 2. in coda alla lista di cui al punto 1.
- 4. Crei un oggetto Localita, lette da tastiera le informazioni necessarie, <sup>e</sup> lo inserisca tra le località visitabili nell'itinerario di cui al punto 2.
- 5. Letto da tastiera il nome di una località stampi <sup>a</sup> video il nome dell'itinerario <sup>a</sup> costo minore che permette di visitare la località richiesta; si tenga in considerazione anche il caso in cui nessun itinerario comprenda tale località.

Per la lettura di dati da tastiera è possibile utilizzare l'oggetto Lettore.in, definito all'interno del package fiji.io, che possiede i seguenti metodi:

Legge un intero (delimitato da spazi).

- charLegge un singolo carattere.
- doubleLegge un numero razionale (delimitato da spazi).
	- Legge un numero razionale (delimitato da spazi).
- int

• float

- String leggiLinea() Legge una linea di testo.
- String leggiString() Legge una parola senza spazi al suo interno.

#### *Soluzione Esercizio 2*

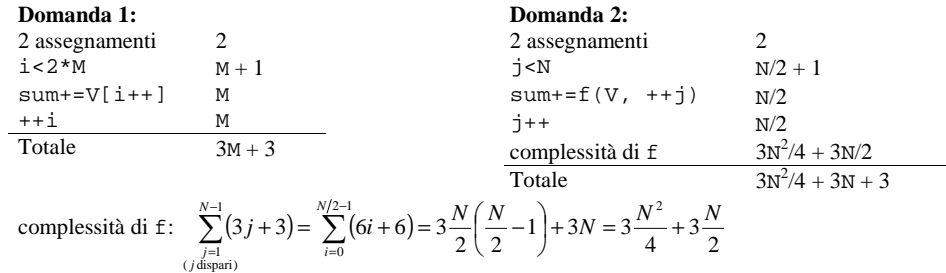

#### **Domanda 3:**

Complessità asintotica:  $O(N^2)$ 

#### *Soluzione Esercizio 3*

```
class Localita implements Comparable<Localita> {
 private String nome;
 private int durata, costo;
 public Localita (String nome, int durata, int costo) {
   this.nome=nome;
this.durata=durata;this.costo=costo;}
 public String getNome() { return nome; }
 public int getDurata() { return durata;
 public int getCosto() { return costo; }
 public String toString() {
    return nome + "(" + durata + "): " + costo;
  }
 public boolean equals(Object o) { return equals((Localita) o); }
 public boolean equals(Localita c) {
    return nome.equals(c.nome);
 }
 public int compareTo(Localita l) {
    int ret=l.durata-this.durata;
   if(ret==0) ret=this.nome.compareTo(l.nome);
    return ret;
  }
}
```
#### *Soluzione Esercizio 4*

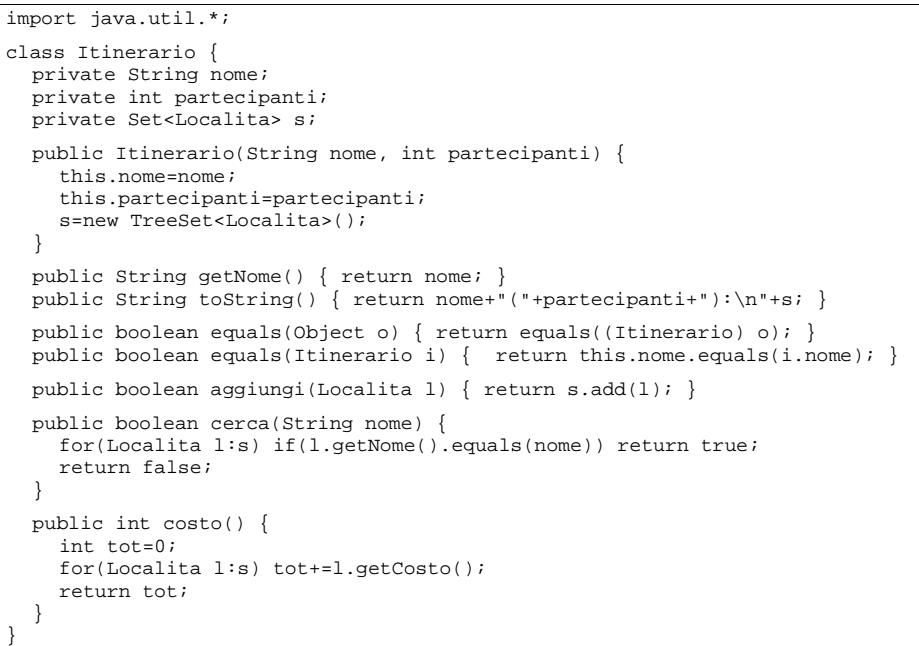

#### *Soluzione Esercizio 5*

```
import java.util.*;
import fiji.io.*;
class Applicazione {
 public static void main(String[] args) {
     List<Itinerario> l=new ArrayList<Itinerario>(); // domanda 1
     Itinerario i=new Itinerario(Lettore.in.leggiLinea(),
      Lettore.in.leggiInt());
       // domanda 2
    l.add(i); // domanda 3
    i.aggiungi(new Localita(Lettore.in.leggiLinea(), Lettore.in.leggiInt(),
      Lettore.in.leggiInt())); // domanda 4
    String nome=Lettore.in.leggiLinea();
     Itinerario migliore=null;
     int min=0;
    for(Itinerario it:l)
      if(it.cerca(nome)) {
         int costo=it.costo();
         if(migliore==null||costo<min) {
           migliore=it;
           min=costo;}
     }
if(migliore!=null) System.out.println(migliore.getNome());
     else System.out.println("Località non visitabile!"); // domanda 5
  }
}
```